# <code/your way>

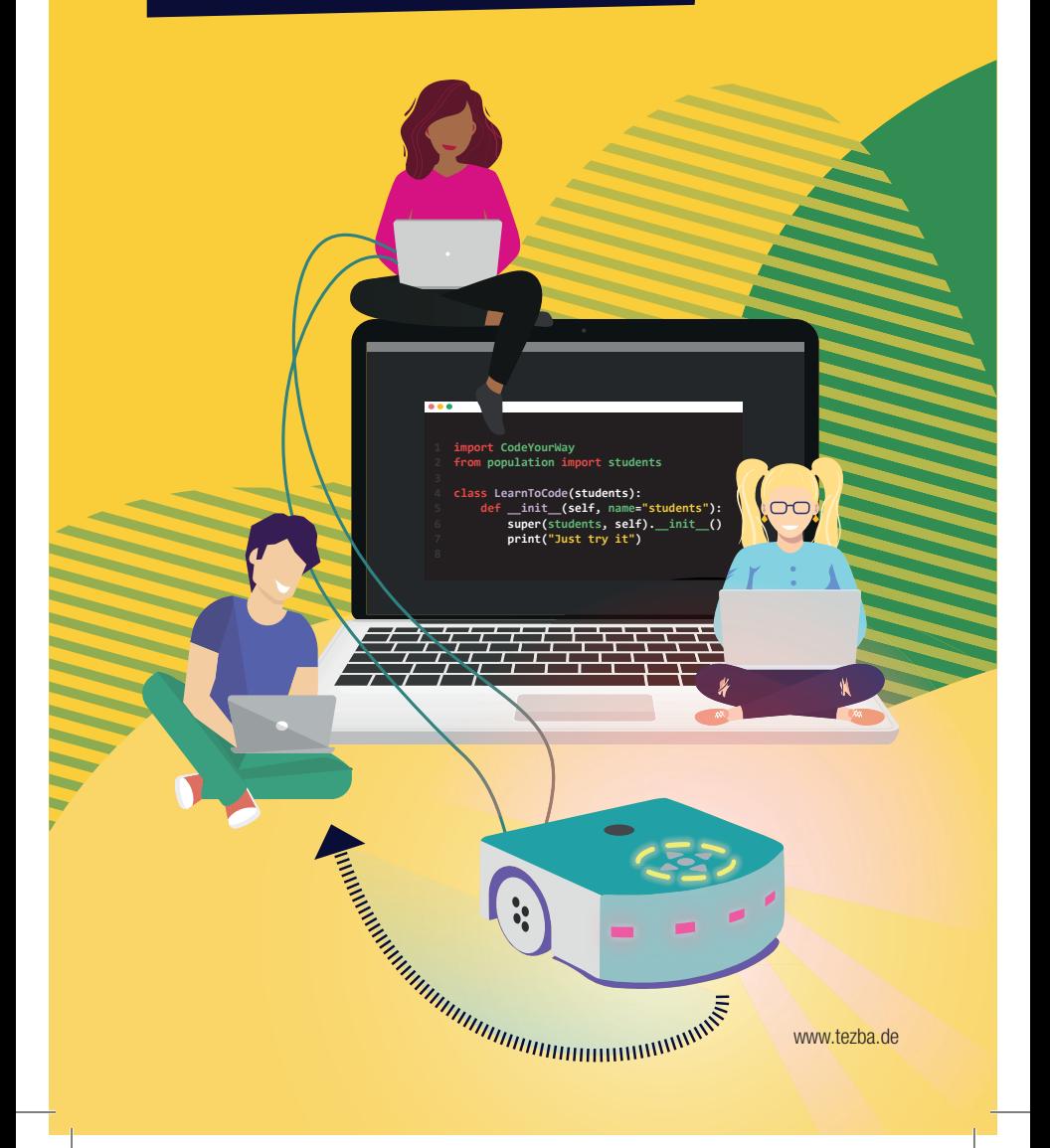

Ein niederschwelliger Einstieg, spannende Aufgaben und interessante Begegnungen motivieren Schüler\*innen, sich selbstbewusst mit dem Coden zu beschäftigen.

Coden ist nur etwas für Nerds?! Ganz und gar nicht – hier haben alle Spaß!

## Wer kann teilnehmen?

Schüler\*innen von Mittelschule, Realschule, Gymnasium, FOS/BOS

#### Hauptförderer

bayme – Bayerischer Unternehmensverband Metall und Elektro e. V.

vbm – Verband der Bayerischen Metallund Elektro-Industrie e. V.

### Förderer

Bayerisches Staatsministerium für Wirtschaft, Landesentwicklung und Energie

> **Technik** Zukunft in Bayern

## Mehr Informationen auf www.tezba.de